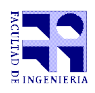

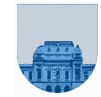

## **Parcial – 10 de noviembre de 2022**

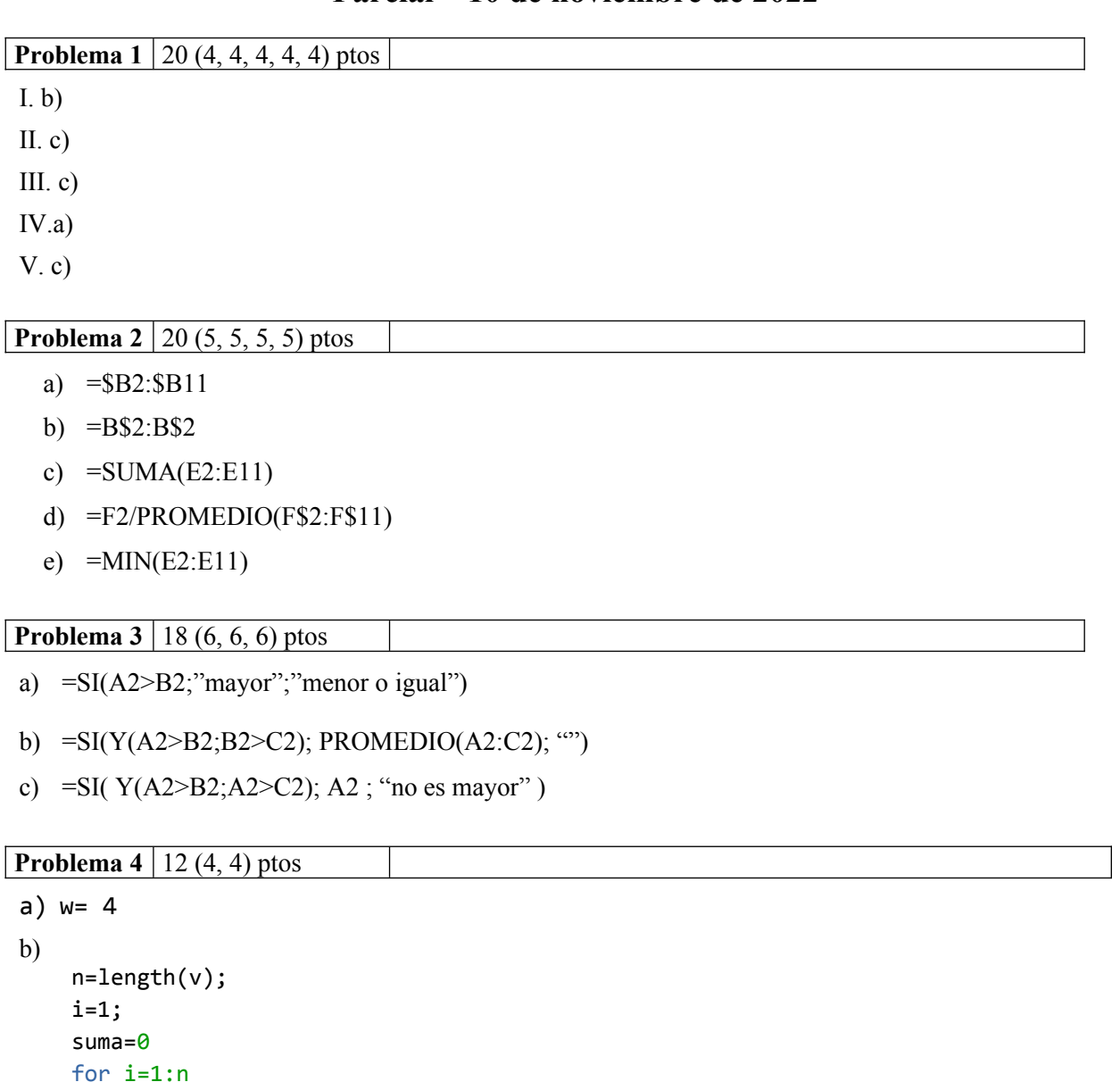

```
suma= suma+ v(i); end
 promedio= suma/n;
```
c)

suma=[]

PARA CADA elemento del vector v sumaX= SUMAR X al elemento AGREGAR sumaX al vector suma (otra forma: suma=[suma, sumaX] FIN PARA

**Problema 5** 6 ptos

```
function [sal1, sal2] = Valores(x,y)sal1=x*x-y*y;sal2= (x+y)/2;
```
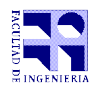

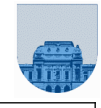

**Problema 6** 10 ptos

```
function res = Mayor(X,Z)res=0;
if Z>0 & Z>=X
   res=1;
end
```
**Problema 7** 14 ptos

```
function w = \text{Summary}(v1, v2)n = length(v1);w= zeros(1,n);
for i=1:n
   w(i) = v1(i) + v2(i);end
```